### **Digital Signal Processing**

Prof. Nizamettin AYDIN

naydin@yildiz.edu.tr

http://www.yildiz.edu.tr/~naydin

#### **Digital Signal Processing**

Lecture 10

### **FIR Filtering**

#### **License Info for SPFirst Slides**

- This work released under a Creative Commons License with the following terms: • Attribution
- The licensor permits others to copy, distribute, display, and perform the work. In return, licensees must give the original authors credit.
- Non-Commercial
- The licensor permits others to copy, distribute, display, and perform the work. In return, licensees may not use the work for commercial purposes—unless they get the licensor's permission.
- Share Alike
- The licensor permits others to distribute derivative works only under<br>• Eull Text of the License<br>• Full Text of the License<br>• This (hidden) page should be kept with the presentation
- 

# **READING ASSIGNMENTS**

• This Lecture:

1

3

5

- Chapter 5, Sects. 5-1, 5-2 and 5-3 (partial)
- Other Reading:
	- Recitation: Ch. 5, Sects 5-4, 5-6, 5-7 and 5-8 • CONVOLUTION
	- Next Lecture: Ch 5, Sects. 5-3, 5-5 and 5-6

## **LECTURE OBJECTIVES**

- INTRODUCE FILTERING IDEA
	- Weighted Average
	- Running Average
- FINITE IMPULSE RESPONSE FILTERS
	- –**FIR** Filters
	- Show how to **compute** the output  $y[n]$  from the input signal, *x*[*n*]

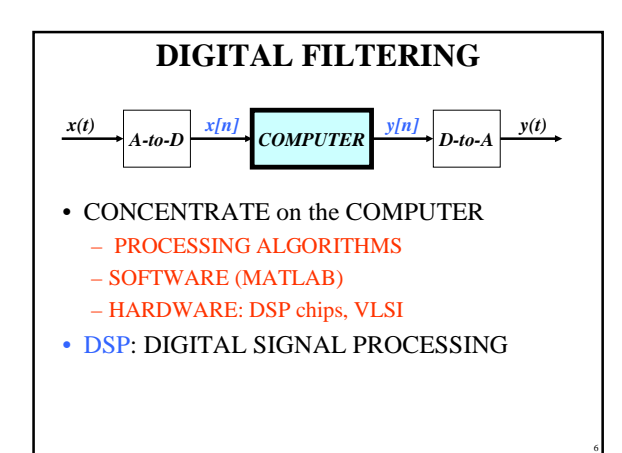

4

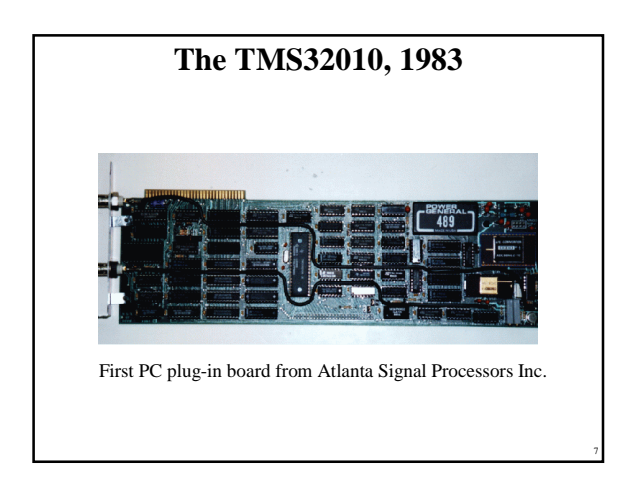

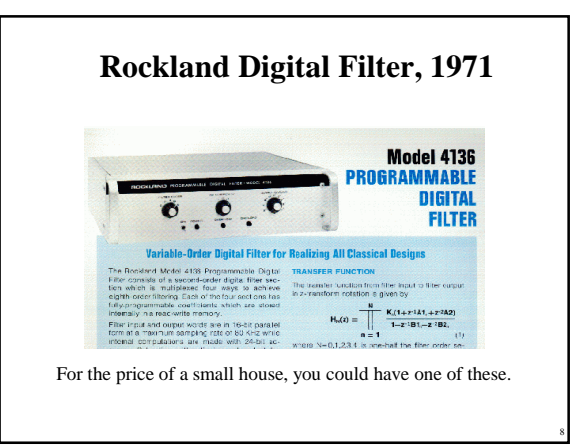

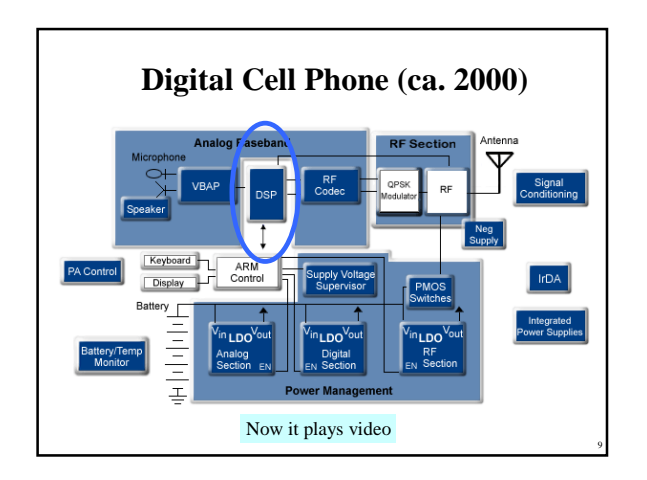

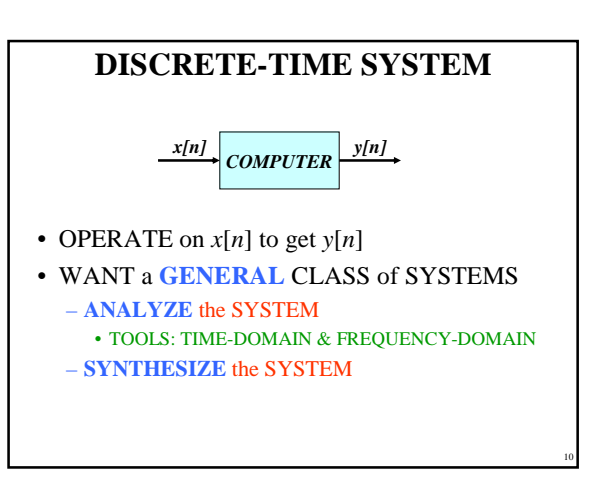

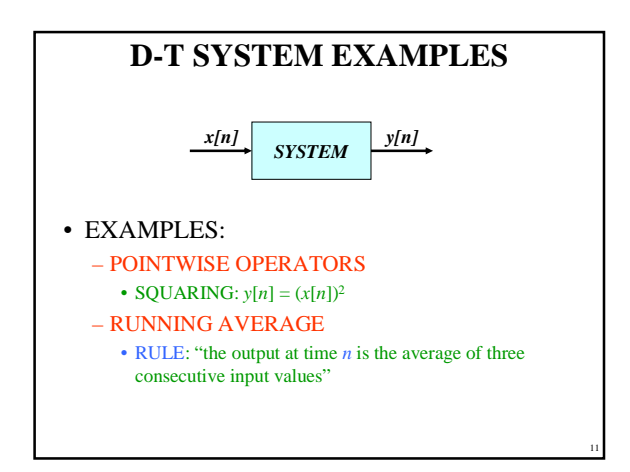

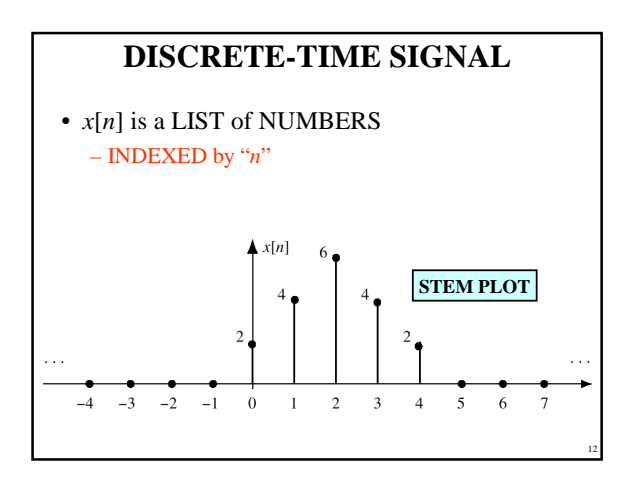

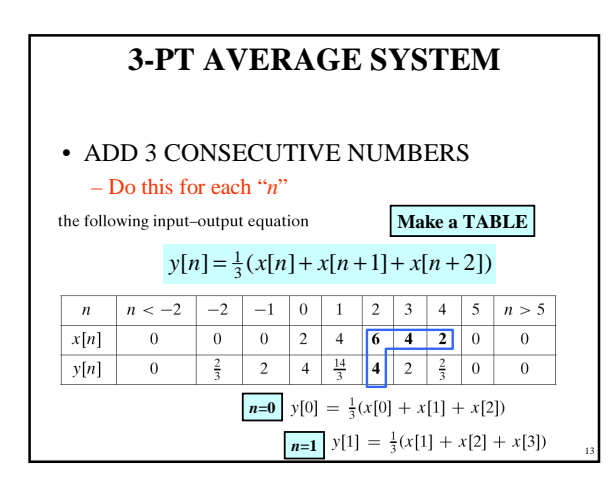

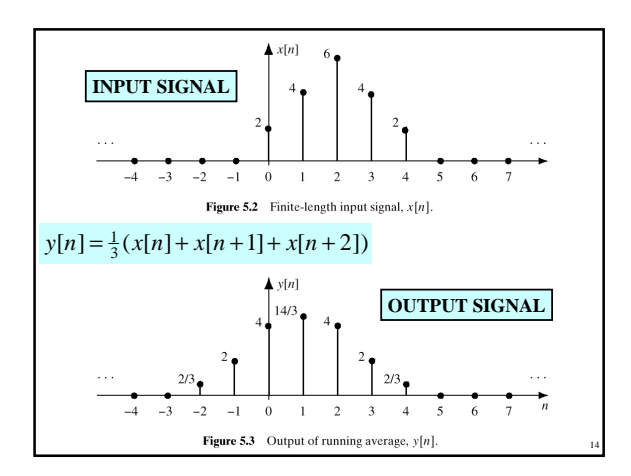

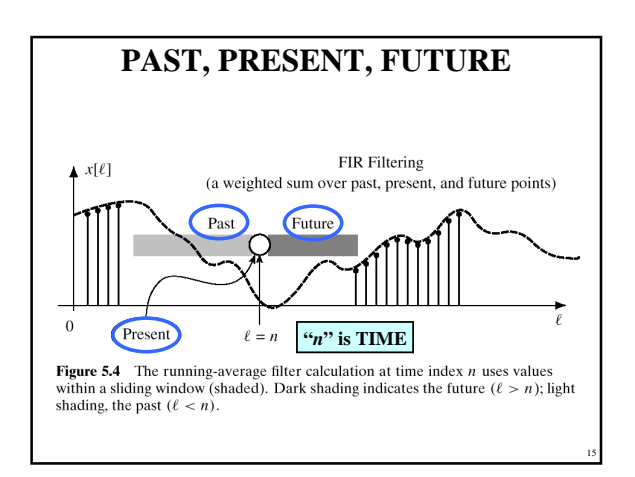

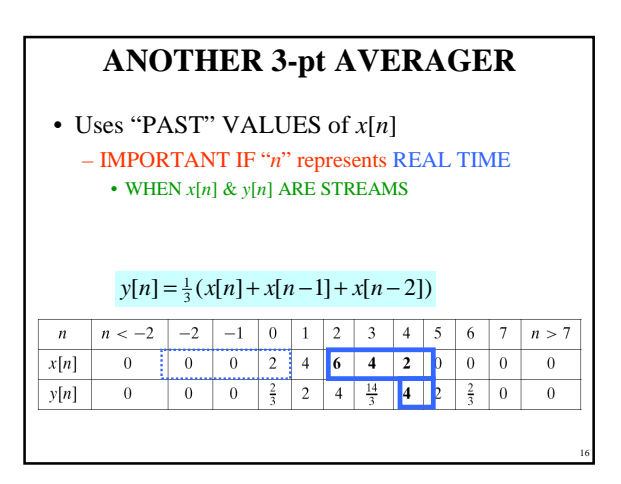

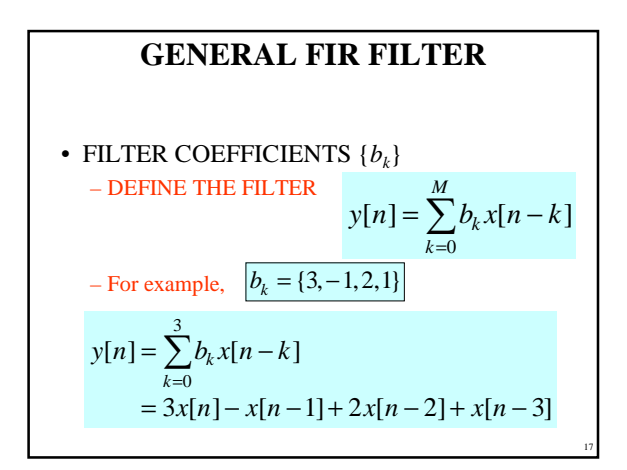

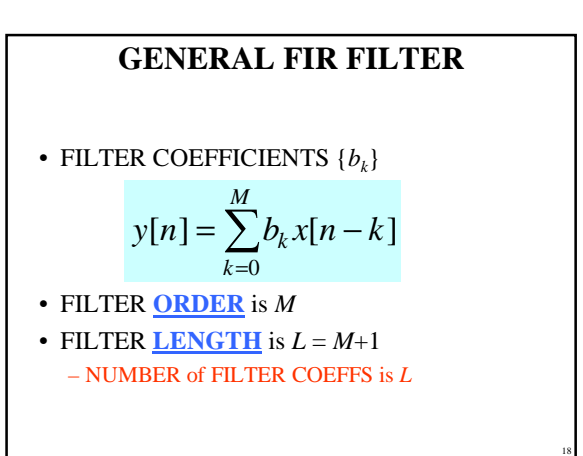

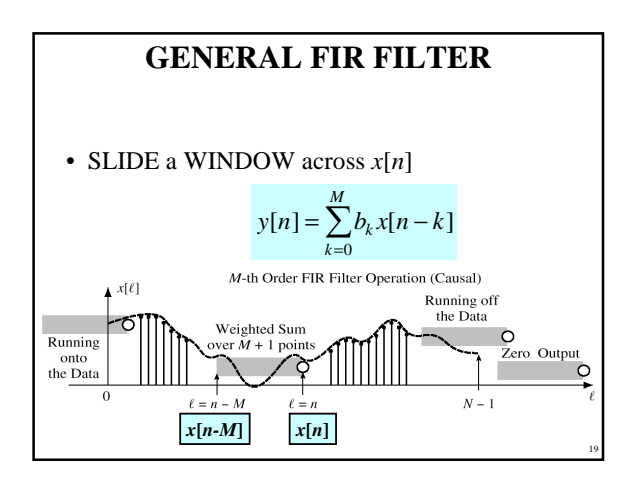

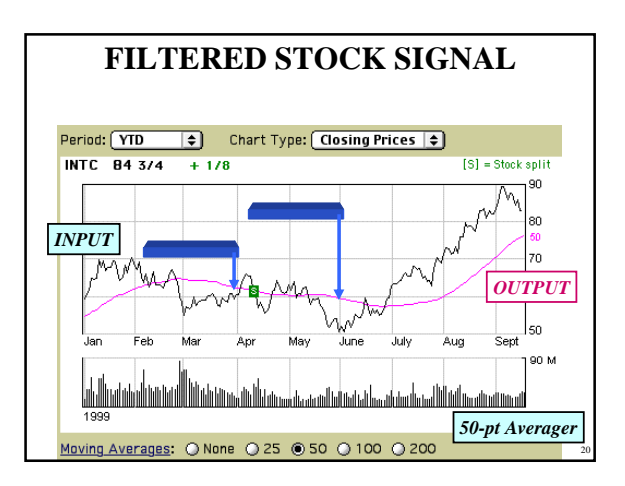

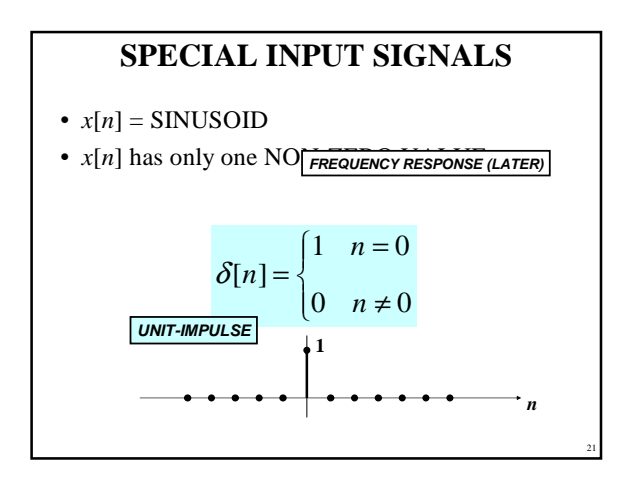

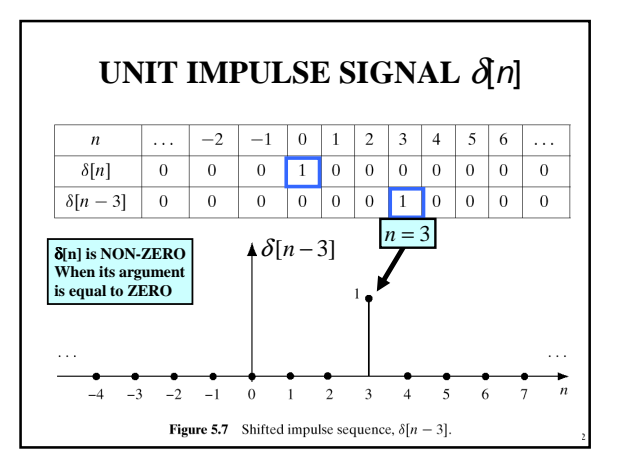

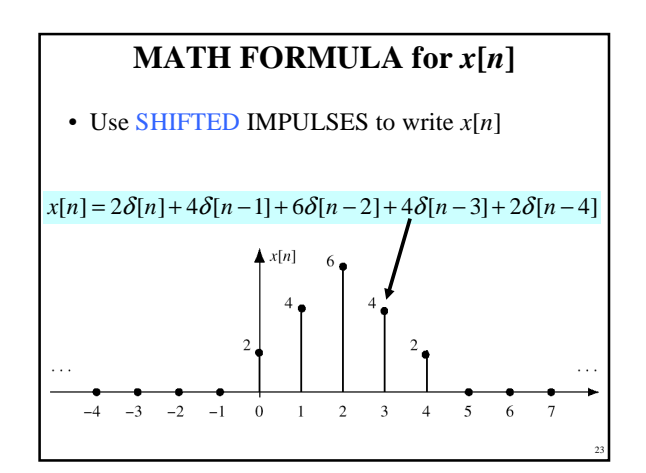

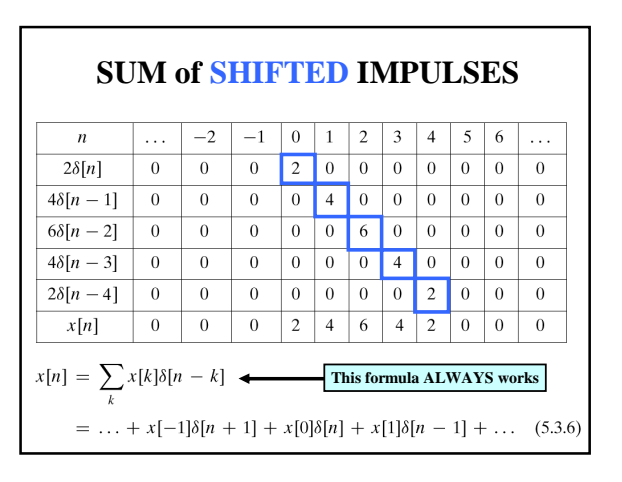

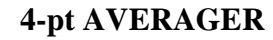

- CAUSAL SYSTEM: USE PAST VALUES  $y[n] = \frac{1}{4}(x[n] + x[n-1] + x[n-2] + x[n-3])$
- INPUT = UNIT IMPULSE SIGNAL =  $\delta$ [*n*]  $y[n] = \frac{1}{4} \delta[n] + \frac{1}{4} \delta[n-1] + \frac{1}{4} \delta[n-2] + \frac{1}{4} \delta[n-3]$  $x[n] = \delta[n]$
- OUTPUT is called "IMPULSE RESPONSE"  $h[n] = \{..., 0, 0, \frac{1}{4}, \frac{1}{4}, \frac{1}{4}, \frac{1}{4}, 0, 0, ...\}$

25

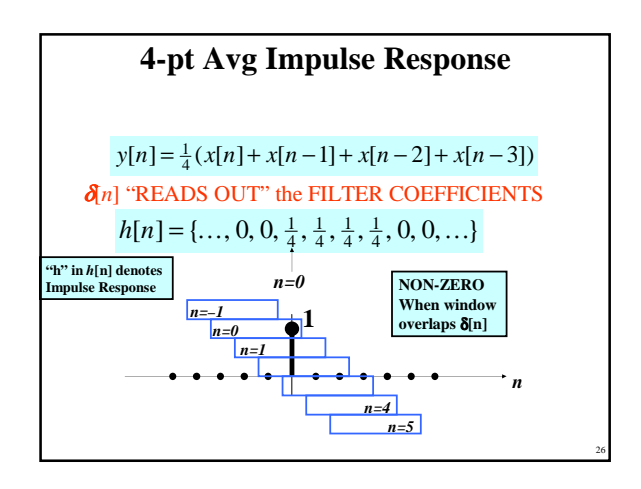

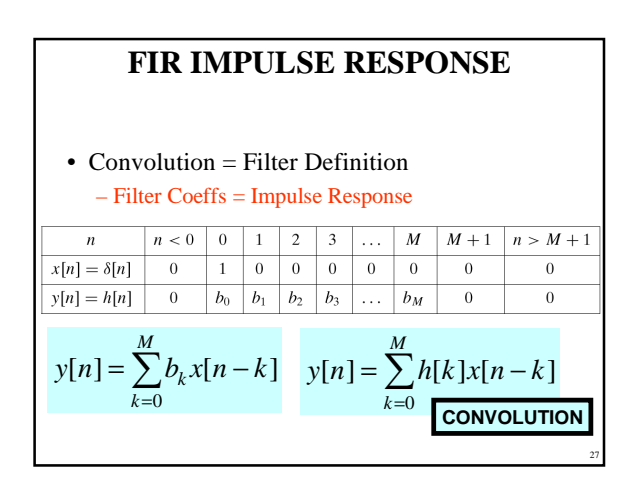

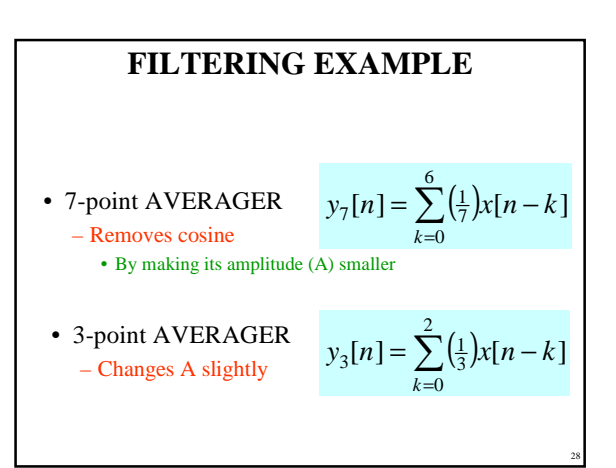

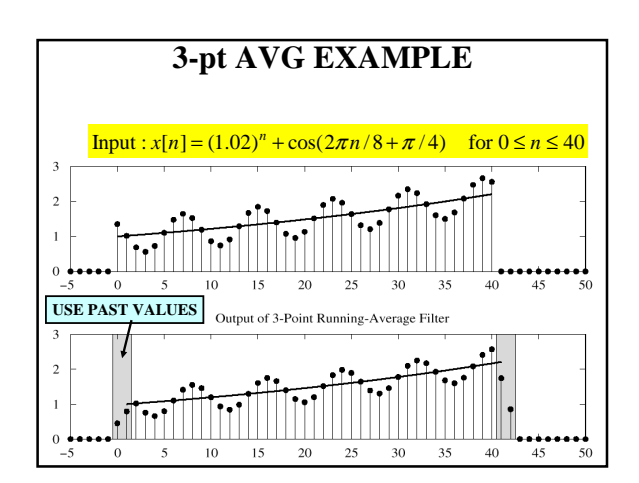

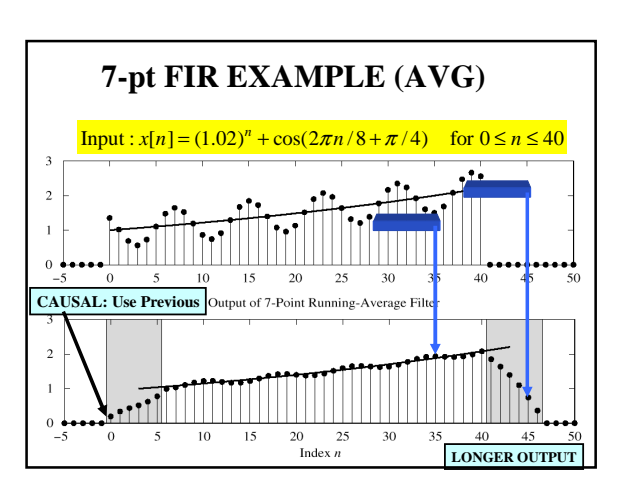